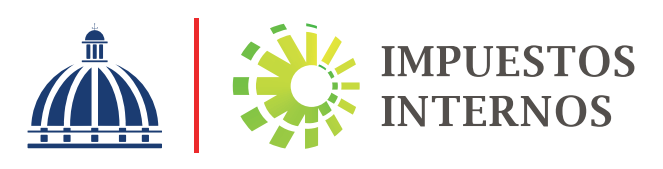

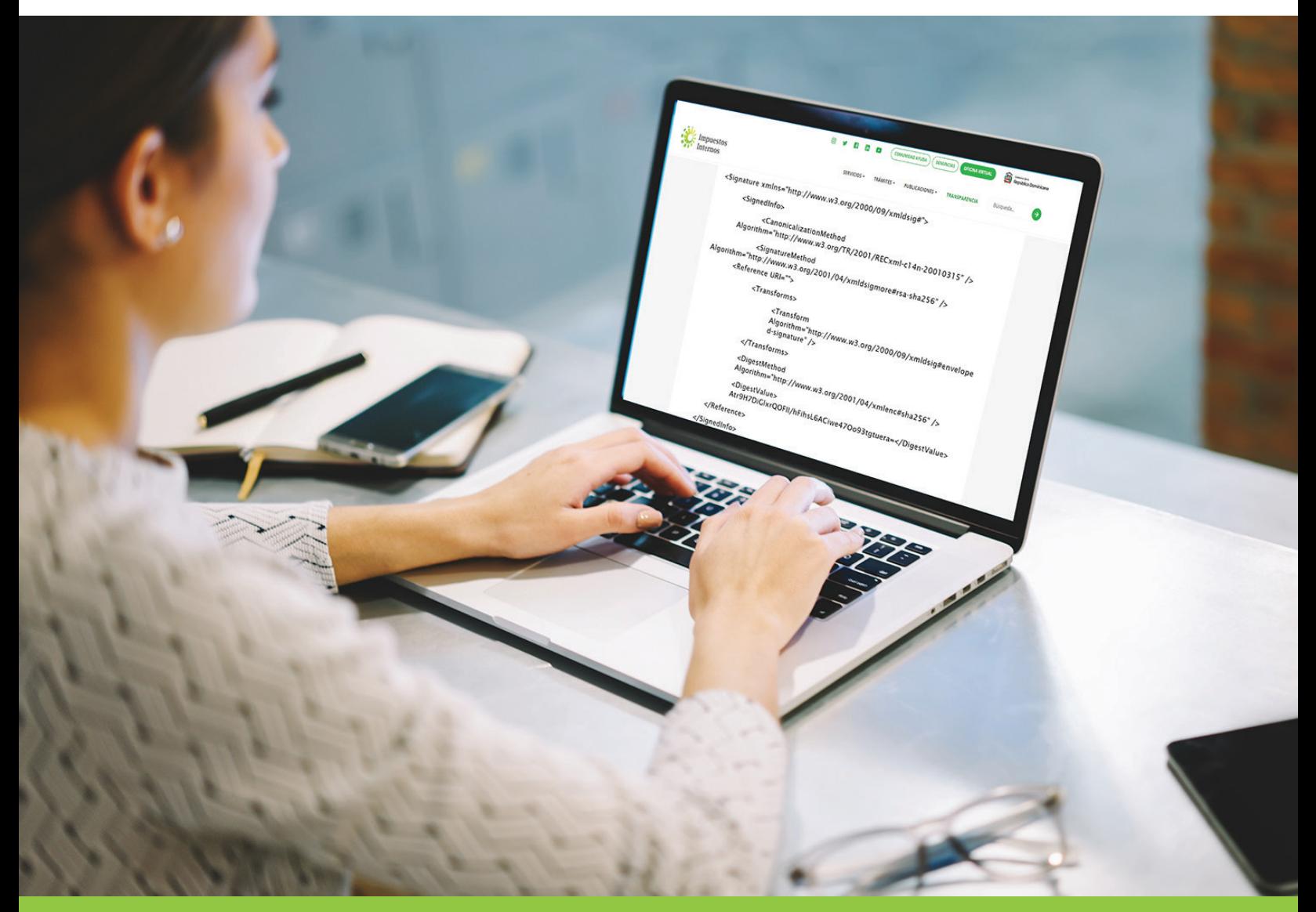

# Firmado Comprobantes Fiscales Electrónicos (e-CF)

### Contenido

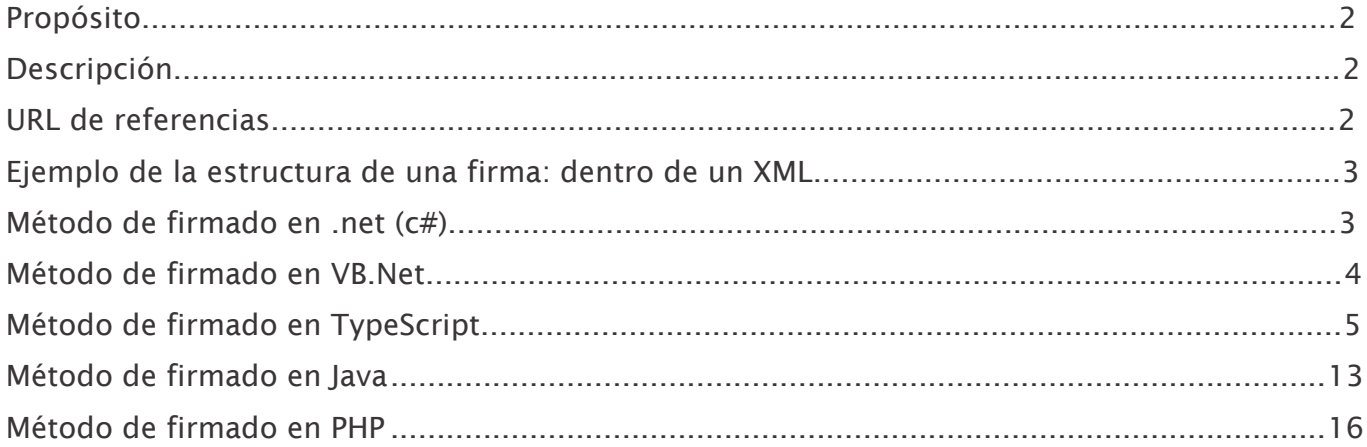

#### Propósito

El presente documento tiene por finalidad proveer varios ejemplos demostrativos para firmar un e-CF por medio de un certificado digital, el cual, sirve para identificar un usuario en Internet, asociando a la persona física o jurídica a una serie de datos, siendo necesario un tercero de confianza o autoridad certificadora que autentifique dicha asociación.

Los ejemplos que presentamos se tratan de una segmentación de códigos generados en las tecnologías .net(c#), VB.Net, TypeScript, Java y PHP, mediante los cuales es posible firmar el XML base de los e-CF, no obstante, los mismos son demostrativos y no representan la única forma de firmar un XML digitalmente.

#### Descripción

De acuerdo con el RFC2828 una firma digital se define como "un valor calculado mediante un algoritmo criptográfico y añadido a la estructura de un objeto que contiene información de manera que cualquier receptor de la información pueda usar la firma para verificar su origen e integridad".

De los elementos que componen un XML Signature (componente de firma de una XML), tenemos que tomar en cuenta las siguientes etiquetas:

- SignatureMethod: Define el algoritmo usado para la firma digital.
- ◆ DigestMethod: Identifica el algoritmo usado para calcular el valor del elemento DigestValue.
- DigestValue: Propiedad que contiene el valor codificado en formato Base 64 de la síntesis del objeto descrito por la propiedad Uri en la etiqueta Reference Ej.: <Reference URI="">.

El valor de la propiedad URI dentro de la etiqueta Reference tiene que estar en blanco (esto para referencia de que la firma se aplica a todo el documento).

El SignatureMethod y el DigestMethod usan como algoritmo de encriptación/desencriptación la función criptográfica SHA256 para la firma, es obligatorio usar este tipo de función al firmar el XML de la e-CF.

#### URL de referencias.

Descripción de firma digital, reglas y sintaxis: https://www.w3.org/TR/xmldsig-core2/

#### Ejemplo de la estructura de una firma: dentro de un XML

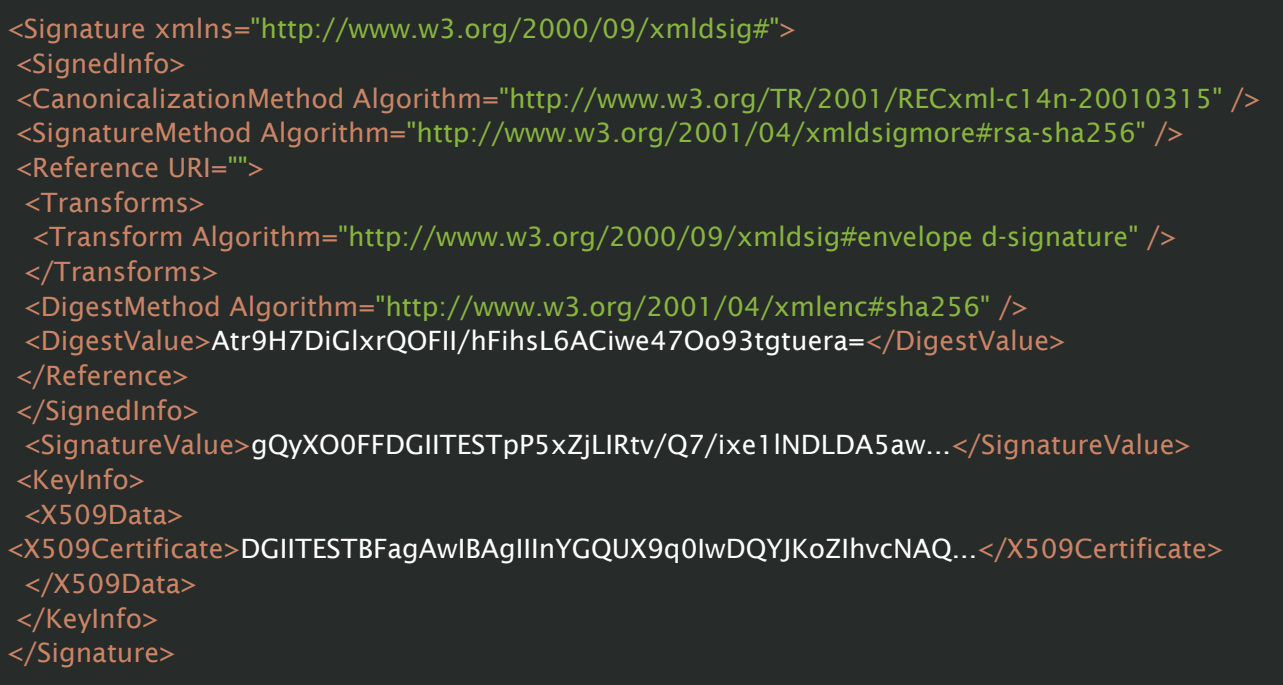

#### Método de firmado en .net (c#),

```
/// <summary> 
/// Método utilizado para el firmado de XML con un certificado digital. 
/// </summary> 
/// <param name="xmlDoc">XML a firmar.</param> 
/// <param name="pathCert">Ubicacion del certificacion digital</param> 
/// <param name="passCert">Contraseña del certificado digital</param> 
/// <returns></returns> 
static XmlDocument Signed(XmlDocument xmlDoc, string pathCert, string passCert)
{
   try 
   {
     if (!File.Exists(pathCert)) throw new Exception("El certificado para firma no existe");
     var cert = new X509Certificate2(pathCert, passCert, X509KeyStorageFlags.Exportable);
    var exportedKeyMaterial = cert.PrivateKey.ToXmlString(true);
    var key = new RSACryptoServiceProvider(new CspParameters(24));
      key.PersistKeyInCsp = false;
      key.FromXmlString(exportedKeyMaterial);
    SignalXml signedXml = new SignedXml(xmlDoc);
      signedXml.SigningKey = key;
      signedXml.SignedInfo.SignatureMethod = 
"http://www.w3.org/2001/04/xmldsig-more#rsa-sha256";
```

```
 // Se agrega la referencia del algoritmo de firma utilizado. 
     Reference reference = new Reference();
      reference.AddTransform(new XmlDsigEnvelopedSignatureTransform());
      reference.DigestMethod = "http://www.w3.org/2001/04/xmlenc#sha256";
      reference.Uri = "";
      signedXml.AddReference(reference);
      // Se agrega la información del certificado utilizado para la firma. 
      KeyInfo keyInfo = new KeyInfo();
      keyInfo.AddClause(new KeyInfoX509Data(cert));
      signedXml.KeyInfo = keyInfo;
      // Generate the signature. 
      signedXml.ComputeSignature();
      //Obtenemos la representación del XML firmado y la guardamos en un XmlElement object 
      XmlElement xmlFirmaDigital = signedXml.GetXml();
      //Adicionamos el elemento de la firma al documento XML. 
      xmlDoc.DocumentElement.AppendChild(xmlDoc.ImportNode(xmlFirmaDigital, true));
      return xmlDoc;
   }
   catch (Exception ex)
   {
      throw ex;
\left\{\begin{array}{c}1\end{array}\right\}}
```
#### Método de firmado en VB.Net

```
''' <summary>
```

```
 ''' Método para el firmado de XML con certificado digital (*.p12)
```
- ''' </summary>
- ''' <param name="xmlDoc"> documento a firmar</param>
- ''' <param name="pathCert">ubicacion del certificado a utilizar para firmado</param>
- ''' <param name="passCert">contraseña del certificado digital</param>

```
 ''' <returns>XML firmado digitalmente</returns>
```
Private Function Signed (ByVal xmlDoc As XmlDocument, ByVal pathCert As String, ByVal passCert As String) As XmlDocument

Try

```
 If Not File.Exists(pathCert) Then Throw New Exception("El certificado para firma no existe")
 Dim cert = New X509Certificate2(pathCert, passCert, X509KeyStorageFlags.Exportable)
 Dim exportedKeyMaterial = cert.PrivateKey.ToXmlString(True)
Dim key = New RSACryptoServiceProvider(New CspParameters(24))
```

```
 key.PersistKeyInCsp = False
```
key.FromXmlString(exportedKeyMaterial)

Dim signedXml As SignedXml = New SignedXml(xmlDoc)

 signedXml.SigningKey = key signedXml.SignedInfo.SignatureMethod = "http://www.w3.org/2001/04/xmldsig-more#rsa-sha256" Dim reference As Reference = New Reference() reference.AddTransform(New XmlDsigEnvelopedSignatureTransform()) reference.DigestMethod = "http://www.w3.org/2001/04/xmlenc#sha256" reference.Uri = "" signedXml.AddReference(reference) Dim keyInfo As KeyInfo = New KeyInfo() keyInfo.AddClause(New KeyInfoX509Data(cert)) signedXml.KeyInfo = keyInfo signedXml.ComputeSignature() Dim xmlFirmaDigital As XmlElement = signedXml.GetXml() xmlDoc.DocumentElement.AppendChild(xmlDoc.ImportNode(xmlFirmaDigital, True)) Return xmlDoc Catch ex As Exception Throw ex End Try End Function

#### Método de firmado en TypeScript

```
import { Injectable } from '@angular/core';
import * as forge from 'node-forge';
import * as xmldom from 'xmldom';
```
/\*Referencias de librerias Node-forge: https://www.npmjs.com/package/node-forge#pkcs12

Xmldom: https://www.npmjs.com/package/xmldom

P12-pem:https://www.npmjs.com/package/p12-pem

 // Special character normalization: // - https://www.w3.org/TR/xml-c14n#ProcessingModel (Attribute / Text) // - https://www.w3.org/TR/xml-c14n#Example-Chars

Estas librerias fueron probadas Angular CLI v.10.0.8. Note.js v.14.16.0 \*/

```
@Injectable({
  providedIn: 'root'
})
export class FirmaXMLService {
```

```
 constructor() { }
/* El parametro xml:un string formateado en xml: 
("<ECF><eNCF>E310000000001</eNCF></ECF>").
  El parametro certificado: tipo ArrayBuffer, puede provenir de un control fileUpload.
   El Password:es el valor de la clave del certificado.
*/
 //Método utilizado para generar la firma del xml.
  public Firmar(xml:any,certifado: ArrayBuffer,password:string) {
   //Se Genera el PEM & PrivateKey del certificado 
   let pem = this.convertToPem(certifado, password);
   let privateKey = forge.pki.privateKeyFromPem(pem.pemKey);
   //-----------------------------------------------------------
   //Se prepara la encriptacion del contenido del xml
   let md = forge.md.sha256.create();
   var xmlData2 = (new xmldom.DOMParser()).parseFromString(xml);
   //Canolizacion del tag SignedInfo para poder generar correctamente la firma del documento.
   var xmlCanolizadoData2=this.c14nCanonicalization(xmlData2.firstChild,null);
   md.update(xmlCanolizadoData2.toString(), 'utf8');
   //------------------------------------------------------------
   /* Se obtiene solo el contenido del en formato encode64
    para luego asignar este valor a el tag DigestValue
   */
   let messageDigest = forge.util.encode64(md.digest().data);
   //------------------------------------------------------------
   //Se construye el xml con el tag de firma integrado en este punto aun no se genera el tag 
SignatureValue
  let pemXMLFormat=this.obtenerPEMXMLFormat(pem.pemCertificate);
   let xmlSinFirmado= 
this.agregarEstructuraFirma(xmlCanolizadoData2.toString(),pemXMLFormat,messageDigest);
   /*Se convierte a formato XML la transformacion anterior. Esta transformacion es necesaria 
para poder obtener la canolizacion del XML. 
   */
   var xmlData = (new xmldom.DOMParser()).parseFromString(xmlSinFirmado);
   //Canolizacion del tag SignedInfo para poder generar correctamente la firma del documento.
   var
```
xmlCanolizado=this.c14nCanonicalization(xmlData.getElementsByTagName("SignedInfo")[0],{defau ltNsForPrefix:{ds: 'http://www.w3.org/2000/09/xmldsig#'}});

```
//Generación de firma,
   md = forge.md.sha256.create();
   md.update(xmlCanolizado.toString(), 'utf8');
   let signature = privateKey.sign(md);
   //-----------------------------------------------------------------------------
   //Agregando firma a el xml generado con el formato de firma. 
   let signatureValue = '<SignatureValue>' + forge.util.encode64(signature) + '</SignatureValue>';
   let indiceFirma = xmlSinFirmado.search('</Signature>');
  let xmlFirmado = xmlSinFirmado.substring(0, indiceFirma) + signatureValue +
xmlSinFirmado.substring(indiceFirma);
   let resultadoFirma={
    'xmlFirmadoString':xmlFirmado,
    'xmlFirmadoBlob':this.generarBlobArchivoFirmado(xmlFirmado),
   }
   return resultadoFirma;
 }
  // Método que recibe un xml y retorna un archivo blob.
  private generarBlobArchivoFirmado(xmlFirmado:string)
 {
   let blob = new Blob([xmlFirmado],
  \{ type: "text/xml; character=utf-8" \};
  return blob;
  }
  //Sirve para obtener el formato del Pem
  private obtenerPEMXMLFormat(PEM:any)
  {
  let PEMToXmlFormat = PEM.replace('-----BEGIN CERTIFICATE-----', ");
   PEMToXmlFormat = PEMToXmlFormat.replace('-----END CERTIFICATE-----', '');
    return PEMToXmlFormat;
  }
//Permite generar la estructura del area de la firma en formato de la estructura del xml
private agregarEstructuraFirma(xml:string,PEM:any,digestValue:any)
 {
  let signatureXmlFormat = '<Signature xmlns="http://www.w3.org/2000/09/xmldsig#">'; 
  let keyinfoXmlFormat = '<KeyInfo>' +
  '<X509Data>' +
  '<X509Certificate>' + PEM + '</X509Certificate>' +
  '</X509Data>' +
```

```
 '</KeyInfo>';
```

```
 let signedInfoXmlFormat = '<SignedInfo><CanonicalizationMethod 
Algorithm="http://www.w3.org/TR/2001/REC-xml-c14n-20010315" />'+
               '<SignatureMethod 
Algorithm="http://www.w3.org/2001/04/xmldsig-more#rsa-sha256" />'+
               '<Reference URI="">'+
                  '<Transforms>'+
                      '<Transform 
Algorithm="http://www.w3.org/2000/09/xmldsig#enveloped-signature" />'+
                  '</Transforms>'+
                  '<DigestMethod Algorithm="http://www.w3.org/2001/04/xmlenc#sha256" />'+
                  '<DigestValue>' + digestValue + '</DigestValue>'+
               '</Reference>'+
              '</SignedInfo>';
  let firmado = signatureXmlFormat + signedInfoXmlFormat + keyinfoXmlFormat + '</Signature>';
 let indice = xml.search ('</ECF>');
 let xmlSinFirmado = xml.substring(0, indice) + firmado + xml.substring(indice);
  return xmlSinFirmado;
 }
  //Permite convertir a Pem
  private convertToPem(p12ArrayBuffer, password) {
   let p12Asn1 = forge.asn1.fromDer(p12ArrayBuffer);
   let p12 = forge.pkcs12.pkcs12FromAsn1(p12Asn1, false, password);
  let pemKey = this.getKeyFromP12(p12, password);
  let -a = this.getCertificateFromP12(p12), pemCertificate = -a.pemCertificate, commonName =
_a.commonName;
   return { pemKey: pemKey, pemCertificate: pemCertificate, commonName: commonName };
  }
  // Obtiene la llave de un p12 
  private getKeyFromP12(p12, password) {
   var keyData = p12.getBags({ bagType: forge.pki.oids.pkcs8ShroudedKeyBag }, 
password);
   var pkcs8Key = keyData[forge.pki.oids.pkcs8ShroudedKeyBag][0];
  if (typeof pkcs8Key == 'undefined') {
    pkcs8Key = keyData[forge.pki.oids.keyBag][0];
   }
   if (typeof pkcs8Key === 'undefined') {
    throw new Error('Unable to get private key.');
\left\{\begin{array}{c}1\end{array}\right\}var pemKey = forge.pki.privateKeyToPem(pkcs8Key.key);
  pemKey = pemKey.replace(\sqrt{\frac{r}{g}}, ");
  return pemKey;
  }
```

```
// Para obtener el certificado de un p12
  private getCertificateFromP12(p12) {
   var certData = p12.getBags({ bagType: forge.pki.oids.certBag });
   var certificate = certData[forge.pki.oids.certBag][0];
   var pemCertificate = forge.pki.certificateToPem(certificate.cert);
  pemCertificate = pemCertificate.replace(\sqrt{\frac{\Gamma(1-\Gamma)}{n}};
  var commonName = certificate.cert.subject.attributes[0].value;
   return { pemCertificate: pemCertificate, commonName: commonName };
  }
  // Utilizado para poder realizar la canonicalización de etiquetas del xml.
  private c14nCanonicalization = function (node, options) {
  options = options || \{\};
   var defaultNs = options.defaultNs || "";
  var defaultNsForPrefix = options.defaultNsForPrefix || \{\};
   var ancestorNamespaces = options.ancestorNamespaces || [];
   var res = this.c14nCanonicalizationInterno(node, [], defaultNs, defaultNsForPrefix, 
ancestorNamespaces);
  return res:
  };
  private c14nCanonicalizationInterno = function (node, prefixesInScope, defaultNs, 
defaultNsForPrefix, ancestorNamespaces) {
  if (node.nodeType === 8) { return this.renderComment(node); }
  if (node.data) { return this.encodeSpecialCharactersInText(node.data); }
   var i, pfxCopy
     , ns = this.renderNs(node, prefixesInScope, defaultNs, defaultNsForPrefix, 
ancestorNamespaces)
     , res = ["<", node.tagName, ns.rendered, this.renderAttrs(node, ns.newDefaultNs), ">"];
  for (i = 0; i < node.childNodes.length; ++i) {
     pfxCopy = prefixesInScope.slice(0);
     res.push(this.c14nCanonicalizationInterno(node.childNodes[i], pfxCopy, ns.newDefaultNs, 
defaultNsForPrefix, []));
   }
   res.push("</", node.tagName, ">");
   return res.join("");
  };
  private renderComment = function (node) {
  if (!this.includeComments) { return ""; }
```
var isOutsideDocument = (node.ownerDocument === node.parentNode),

```
 isBeforeDocument = null,
    isAfterDocument = null;
   if (isOutsideDocument) {
     var nextNode = node,
      previousNode = node;
    while (nextNode !== null) {
      if (nextNode === node.ownerDocument.documentElement) {
       isBeforeDocument = true;
       break;
      }
      nextNode = nextNode.nextSibling;
     }
    while (previousNode !== null) {
      if (previousNode === node.ownerDocument.documentElement) {
       isAfterDocument = true;
       break;
      }
      previousNode = previousNode.previousSibling;
     }
   }
  return (isAfterDocument ? "\n" : "") + "<!--" + this.encodeSpecialCharactersInText(node.data) +
"-->" + (is\text{BeforeDocument ?} "\n" : "");
  };
  private renderAttrs = function(node, defaultNS) {
   var a, i, attr
   , res = []
     , attrListToRender = [];
  if (node.nodeType===8) { return this.renderComment(node); }
if (node.attributes) {
    for (i = 0; i < node.attributes.length; ++i) {
      attr = node.attributes[i];
      // Para ignorar los atributos de definición del espacio de nombres.
     if (attr.name.indexOf("xmlns") === 0) { continue; }
      attrListToRender.push(attr);
     }
\left\{\begin{array}{c}1\end{array}\right\}attrListToRender.sort(this.attrCompare);
   for (a in attrListToRender) {
   if (!attrListToRender.hasOwnProperty(a)) { continue; }
```

```
 attr = attrListToRender[a];
     res.push(" ", attr.name, '="', this.encodeSpecialCharactersInAttribute(attr.value), '"');
   }
   return res.join("");
  };
 private renderNs = function(node, prefixesInScope, defaultNs, defaultNsForPrefix,
ancestorNamespaces) {
   var a, i, p, attr
    , res = \Box , newDefaultNs = defaultNs
     , nsListToRender = []
     , currNs = node.namespaceURI || "";
    // Utilizado para manejar el espacio de nombres del propio nodo
   if (node.prefix) {
     if (prefixesInScope.indexOf(node.prefix)==-1) {
      nsListToRender.push({"prefix": node.prefix, "namespaceURI": node.namespaceURI || 
defaultNsForPrefix[node.prefix]});
      prefixesInScope.push(node.prefix);
     }
   }
   else if (defaultNs!=currNs) {
    //nuevo por defecto ns.
      newDefaultNs = node.namespaceURI;
      res.push(' xmlns="', newDefaultNs, '"');
   }
    // Utilizado para manejar el espacio de nombres de los atributos.
   if (node.attributes) {
   for (i = 0; i < node.attributes.length; ++i) {
      attr = node.attributes[i];
      // Para manejar todos los atributos prefijados que están incluidos en la lista de prefijos y 
donde el prefijo aún no está definido.
      // Los nuevos prefijos solo se pueden definir mediante `xmlns:`.
     if (attr.prefix === "xmlns" && prefixesInScope.indexOf(attr.localName) === -1) {
       nsListToRender.push({"prefix": attr.localName, "namespaceURI": attr.value});
       prefixesInScope.push(attr.localName);
      }
```
 //Manejar todos los atributos prefijados que no son definiciones xmlns. //Donde el prefijo no está definido .

 if (attr.prefix && prefixesInScope.indexOf(attr.prefix)==-1 && attr.prefix!="xmlns" && attr.prefix!=" $x$ ml") {

nsListToRender.push({"prefix": attr.prefix, "namespaceURI": attr.namespaceURI});

```
 prefixesInScope.push(attr.prefix);
    }
   }
  }
 if(Array.isArray(ancestorNamespaces) && ancestorNamespaces.length > 0){
   // Eliminar espacios de nombres que ya están presentes en nsListToRender
   for(var p1 in ancestorNamespaces){
    if(!ancestorNamespaces.hasOwnProperty(p1)) continue;
   var alreadyListed = false;
    for(var p2 in nsListToRender){
      if(nsListToRender[p2].prefix === ancestorNamespaces[p1].prefix
       && nsListToRender[p2].namespaceURI === ancestorNamespaces[p1].namespaceURI)
      {
      alreadyListed = true; }
    }
    if(!alreadyListed){
      nsListToRender.push(ancestorNamespaces[p1]);
    }
   }
  }
  nsListToRender.sort(this.nsCompare);
  //renderizar espacios de nombres
  for (a in nsListToRender) {
  if (!nsListToRender.hasOwnProperty(a)) { continue; }
   p = nsListToRender[a];
   res.push(" xmlns:", p.prefix, '="', p.namespaceURI, '"');
  }
  return {"rendered": res.join(""), "newDefaultNs": newDefaultNs};
 };
 // Obtiene el texto de caracteres encodeados
 private static get_xml_special_to_encoded_text(attributeValue) {
 var xml_special_to_encoded_attribute = \{'&' '&',
  '<': '&lt;',
  "": '"',
   '\r': '',
   '\n': '',
  '\t': '	',
  "" : ''',
  '>' '>'
```

```
 }
   return xml_special_to_encoded_attribute[attributeValue];
  };
  // Encodear caracteres especiales en texto
  private encodeSpecialCharactersInText(text) {
  var _text = text;
   return text
   .replace(/([&\ll\rangle\r])/g, function (str, item) {
      return FirmaXMLService.get_xml_special_to_encoded_text(item)
    })
  };
  // Encodear caracteres especiales en atributos
  private encodeSpecialCharactersInAttribute(attributeValue) { 
   return attributeValue
   .replace(/([<"\r\n\rangle\,]/g, function (str, item) {
      return FirmaXMLService.get_xml_special_to_encoded_text(item)
    })
  };
}
```
#### Método de firmado en Java

```
package dgii.lib;
import java.io.InputStream;
import java.io.Serializable;
import java.security.KeyStore;
import java.security.cert.X509Certificate;
import java.util.ArrayList;
import java.util.Collections;
import java.util.List;
import javax.xml.crypto.dsig.dom.DOMSignContext;
import javax.xml.crypto.dsig.keyinfo.KeyInfo;
import javax.xml.crypto.dsig.keyinfo.KeyInfoFactory;
import javax.xml.crypto.dsig.keyinfo.X509Data;
import javax.xml.crypto.dsig.spec.C14NMethodParameterSpec;
import javax.xml.crypto.dsig.spec.TransformParameterSpec;
import org.w3c.dom.Element;
//Ref: 
https://repo1.maven.org/maven2/com/oracle/database/xml/xmlparserv2/21.8.0.0/xmlparserv2-
21.8.0.0.jar
import oracle.xml.parser.v2.DOMParser;
import oracle.xml.parser.v2.XMLDocument;
```

```
\sqrt{}Fin Ref
import javax.xml.crypto.dsig.CanonicalizationMethod;
import javax.xml.crypto.dsig.DigestMethod;
import javax.xml.crypto.dsig.Reference;
import javax.xml.crypto.dsig.SignedInfo;
import javax.xml.crypto.dsig.Transform;
import javax.xml.crypto.dsig.XMLSignature;
import javax.xml.crypto.dsig.XMLSignatureFactory;
```

```
/*
```

```
* Referencias
```
\* JDK

https://www.oracle.com/java/technologies/javase/javase8u211-later-archive-downloads.html

```
 * https://community.oracle.com/tech/developers/discussion/1539728/digital-signing-validating
```
\* https://docs.oracle.com/javase/7/docs/api/javax/xml/parsers/DocumentBuilderFactory.html

\* https://www.oracle.com/technical-resources/articles/wang-whitespace.html

```
 * Parser XML v2-21.8.0.0
```
 $*$  xmlparserv2-21.8.0.0.jar =>

```
https://repo1.maven.org/maven2/com/oracle/database/xml/xmlparserv2/21.8.0.0/xmlparserv2-
21.8.0.0.jar
```
\* https://repo1.maven.org/maven2/com/oracle/database/xml/xmlparserv2/

```
 * Si usa VS Code como entorno para desarrollar estas extensiones serán de utilidad
```
\* https://code.visualstudio.com/docs/java/extensions

- \* https://code.visualstudio.com/docs/java/java-tutorial
- \* Solo instalar el extensionPack for Java y el Coding Pack for Java para el JDK recomendamos Oracle Java SE

\*/

public class SignManager{

```
 private static final String algoritmoSignatureMethod =
```
"http://www.w3.org/2001/04/xmldsig-more#rsa-sha256";

 $\frac{1}{2}$ 

- \* Método para el firmado un XML utilizando un certificado digital (.p12)
- \* @param streamXML InputStream del xml que será firmado.
- \* @param pathCerticate ruta del certificado digital (archivo extension .p12)
- \* @param passwordCertificate contraseña del certificado digital
- \* @param pathFirmado Ruta donde sera almacenado el XML firmado
- \* @throws Exception

\*/

 public Element SignXML(InputStream streamXML, InputStream streamCerticate,String passwordCertificate) throws Exception

{

try {

 // Creamos un DOM XMLSignatureFactory. Se usará para generar la firma XMLSignatureFactory fac = XMLSignatureFactory.getInstance("DOM");

 Reference ref = fac.newReference("", fac.newDigestMethod(DigestMethod.SHA256, null), Collections.singletonList(fac.newTransform(Transform.ENVELOPED, (TransformParameterSpec) null)),

> null, null);

// Creamos el objeto SignedInfo

SignedInfo si =

fac.newSignedInfo(fac.newCanonicalizationMethod(CanonicalizationMethod.INCLUSIVE,

(C14NMethodParameterSpec) null),

 fac.newSignatureMethod(algoritmoSignatureMethod, null), Collections.singletonList(ref));

// Cargamos el archivo p12 desde disco

 KeyStore ks = KeyStore.getInstance("PKCS12"); ks.load(streamCerticate, passwordCertificate.toCharArray()); String param = ks.aliases().nextElement();

// Extraemos los datos del archivo p12

 KeyStore.PrivateKeyEntry keyEntry = (KeyStore.PrivateKeyEntry) ks .getEntry(param, new KeyStore.PasswordProtection(passwordCertificate.toCharArray()));

X509Certificate cert = (X509Certificate) keyEntry.getCertificate();

KeyInfoFactory kinfoFactory = fac.getKeyInfoFactory();

 // Cargamos nuestro certificado List<Serializable> x509Content = new ArrayList<Serializable>(); x509Content.add(cert);

 // Objetos para extraer la llave privada X509Data x509d = kinfoFactory.newX509Data(x509Content); KeyInfo kinfo = kinfoFactory.newKeyInfo(Collections.singletonList(x509d));

DOMParser parser = new DOMParser(); parser.setPreserveWhitespace(false); parser.parse(streamXML); XMLDocument xml =parser.getDocument();

Element  $x$ mlRoot =  $x$ ml.getDocumentElement();

 // Crea el contexto de firmma y especifica las llaves privadas DOMSignContext dsc = new DOMSignContext(keyEntry.getPrivateKey(), xmlRoot);

```
 // crea los nodos de firmas xml
         XMLSignature signature = fac.newXMLSignature(si, kinfo);
         // en esta etapa dsc modifica el objeto xmlRoot insertándole la firma
         signature.sign(dsc);
         return xmlRoot;
      } catch (Exception e) {
         throw e;
      }
   }
}
```
#### Método de firmado en PHP

namespace Dgii\Lib;

```
include './lib/Exception/CertificateException.php';
include './lib/Exception/XmlSignatureValidatorException.php';
include './lib/Exception/XmlSignerException.php';
include './lib/PrivateKeyStore.php';
include './lib/Algorithm.php';
include './lib/CryptoSignerInterface.php';
include './lib/CryptoSigner.php';
include './lib/X509Reader.php';
include './lib/XmlReader.php';
include './lib/XmlSigner.php';
```

```
use Selective\XmlDSig\PrivateKeyStore;
```
use Selective\XmlDSig\Algorithm;

```
use Selective\XmlDSig\CryptoSigner;
```

```
use Selective\XmlDSig\XmlSigner;
```

```
Descargar la librería XMLDSIG desde https://github.com/selective-php/xmldsig
Probado en las versiones de php 8.1.12 y 8.1.13
```
Nota:

\*\*Refactorizaciones al archivo XmlSigner.php al instanciar la clase DOMDocument coloque la propiedad preserveWhiteSpace a false debido a que los espacios en blanco no deben ser preservados

Existe otra función que recibe un DOMDocument recuerde ajustar este valor antes de enviar el objeto.

```
 $xml->preserveWhiteSpace = true; cambiar a $xml->preserveWhiteSpace = false;
```
\*\*Por otro lado

 \$canonicalData = \$element->C14N(true, false); cambiar a \$canonicalData = \$element->C14N(false, false);

 puede dejarlos sin parámetros puesto que sus valores por defecto son false, es decir puede ser  $\Rightarrow$  \$canonicalData = \$element->C14N()

 \*\*En la función appendSignature puede comentar las líneas 154 hasta la 170, los tag KeyValue, RSAKeyValue, Exponent no son necesarios

 \*\*Recuerde habilitar la extensión openssl en su archivo php.ini, en algunas distribuciones esta deshabilitado por defecto.

```
final class SignManager
```

```
{
```

```
 * The constructor.
```
\* @param string \$cert\_store contenido del archivo p12

 \* @param string \$password contraseña para acceder a la información contenida en el certificado

```
 * @param string $xml contenido del archivo xml
```
{

public function sing(string \$cert\_store, string \$password, string \$xml): string

```
 if (!openssl_pkcs12_read($cert_store , $certs, $password)) {
```

```
 echo "Error: No fue posible leer el contenido del certificado.\n";
 exit;
```
}

 $$pem_file_counts = $certs['cert']$ .  $$certs['pkey']$ ;

\$privateKeyStore = new PrivateKeyStore();

\$privateKeyStore->loadFromPem(\$pem\_file\_contents, \$password);

\$privateKeyStore->addCertificatesFromX509Pem(\$pem\_file\_contents);

\$algorithm = new Algorithm(Algorithm::METHOD\_SHA256);

```
 $cryptoSigner = new CryptoSigner($privateKeyStore, $algorithm);
   $xmlSigner = new XmlSigner($cryptoSigner);
   $xmlSigner->setReferenceUri('');
   $signedXml = $xmlSigner->signXml($xml);
   return $signedXml;
 }
```
## dgii.gov.do

#### Facturación Electrónica

Centro de Contacto: (809) 689-3444, opción 4 Contacto Directo: (809) 287-2009 Correo: facturacionelectronica@dgii.gov.do

En el portal web DGII - Comunidad de Ayuda, categoría "Facturación Electrónica"

IMPUESTOS INTERNOS Marzo 2023

Publicación informativa sin validez legal

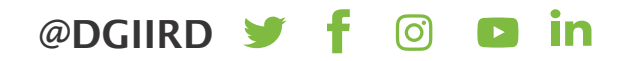